# **Getting started with e-visits**

### Convenient online care, at no cost, from the providers you trust most

With an e-visit, you'll complete an online interview based on your condition, then you'll receive a treatment plan, including prescriptions, if needed, without having to make an appointment. This lets you get care quicker in the comfort and safety of your home.

Start an e-visit for conditions such as cough, cold, fu, and sore throat; coronavirus screening; burn or sunburn; ear pain; or rash and other skin conditions.

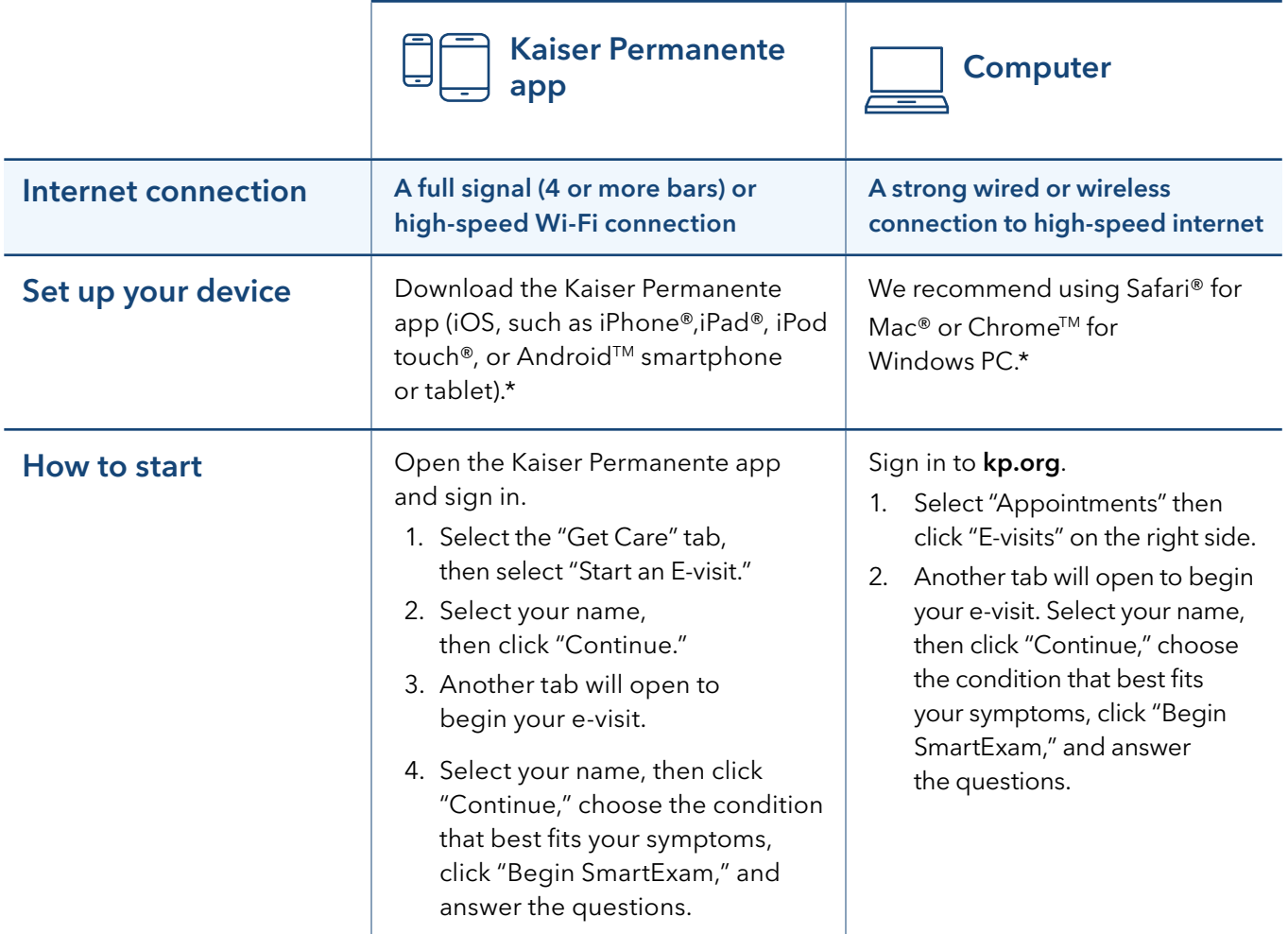

Need technical help? Call 1-844-800-0826.

If you are a frst-time user, you will be asked to "register" and confrm your email address. This ensures that we can send you your treatment plan once your e-visit is complete.

You can only complete one e-visit at a time. So choose the condition that best fits your symptoms for that visit.

You must be 18 or older to complete an e-visit.

To answer the questions, choose one of the provided answers that best fits your symptoms.

 and Mac are trademarks of Apple, Inc., registered in the U.S. and other countries. Android and Google Chrome are trademarks of Google LLC. \*iOS is a trademark or registered trademark of Cisco in the U.S. and other countries and is used under license. iPhone, iPad, iPod touch, Safari,

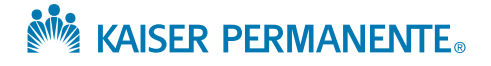

## **Cómo empezar con las consultas en línea**

### Atención en línea conveniente sin costo de los proveedores en quienes más confía

En una consulta en línea, se le hará una entrevista en línea con base en su condición y después recibirá un plan de tratamiento que incluirá medicamentos recetados, de ser necesarios, sin que tenga que hacer una cita. Esto le permite obtener atención más rápido en la comodidad y seguridad de su hogar.

Comience una consulta en línea para atender condiciones como la tos, el resfriado común, la gripe y el dolor de garganta, las quemaduras solares o de otro tipo, el dolor de oído, el salpullido u otras condiciones de la piel, o para la prueba de detección de coronavirus.

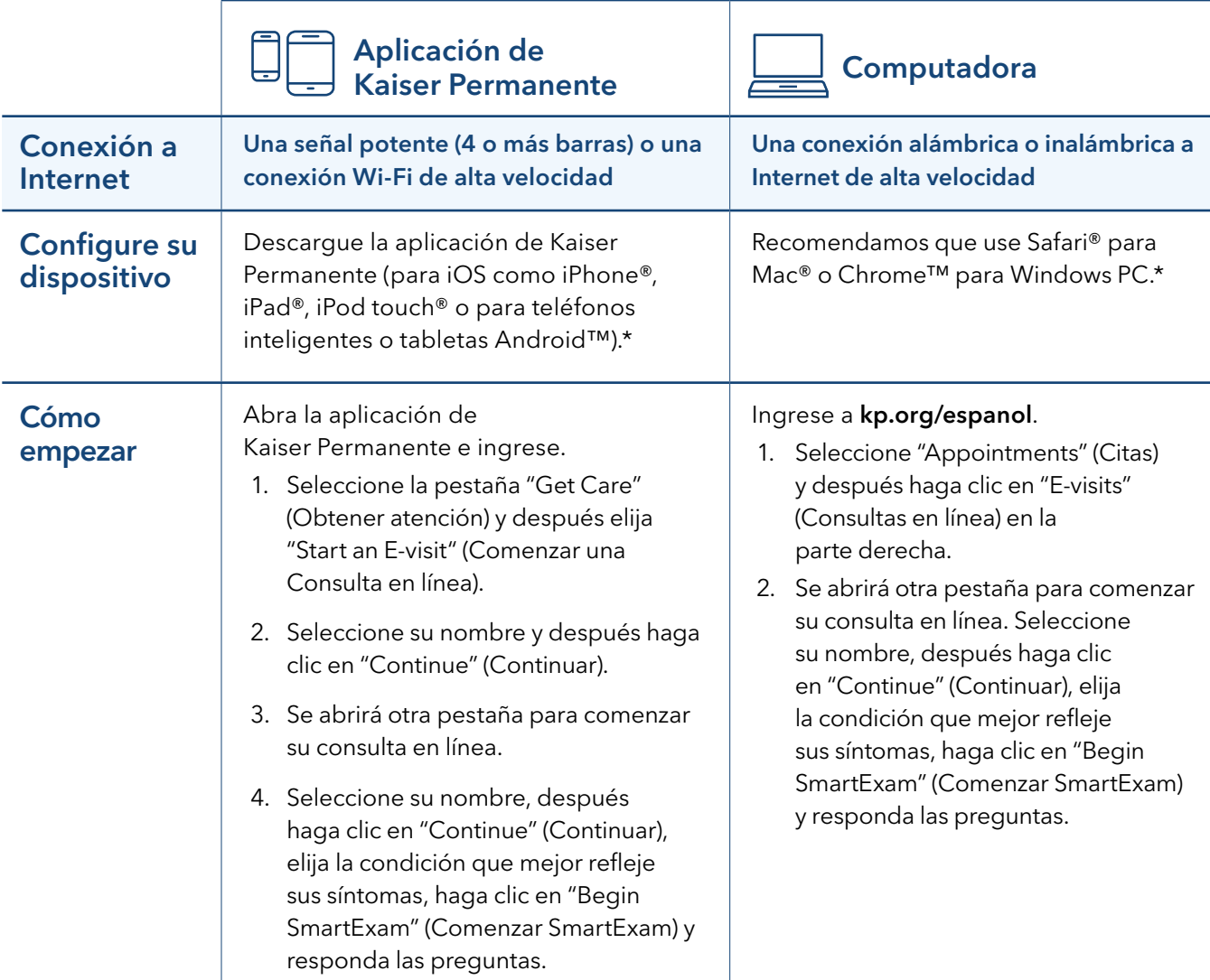

#### ¿Necesita ayuda técnica? Llame al 1-844-800-0826.

Si es la primera vez que usa el servicio, se le pedirá que se "registre" y confrme su dirección de correo electrónico. Esto asegura que podamos enviarle su plan de tratamiento cuando su consulta en línea haya terminado.

Solo puede realizar una consulta en línea a la vez. Así que elija la condición que mejor refeje sus síntomas para esa consulta.

Debe tener 18 años o más para realizar una consulta en línea.

Para responder las preguntas, elija una de las respuestas que se le proporcionen: la que mejor refleje sus síntomas.

 \*iOS es una marca comercial o una marca registrada de Cisco en Estados Unidos y en otros países, y se usa con licencia. iPhone, iPad, iPod touch, Safari y Mac son marcas comerciales de Apple, Inc., registradas en Estados Unidos y en otros países. Android y Google Chrome son marcas registradas de Google LLC.

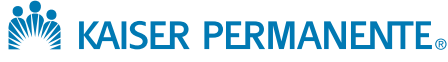

[kp.org/getcare](https://kp.org/getcare)